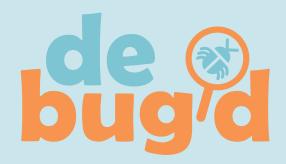

## Explicit Instruction with differentiation for students regardless of challenges:

- Receptive and expressive communication
- Physical, cognitive and visual perceptual
- Self-regulation and social/emotional
- Literacy

Debug'd lessons create connections to daily living skills and activities – communication, teamwork, sequencing, problem solving, perseverance and community building.

#### Ideal for:

- Middle school to secondary special education
- After school clubs and camps
- Elementary general education

# Debug'd empowers students to be creators of technology!

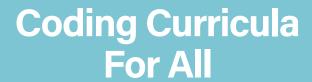

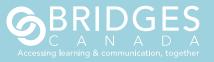

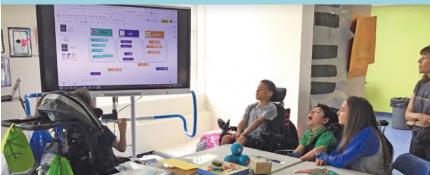

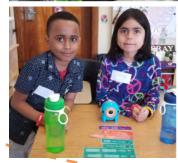

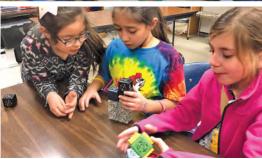

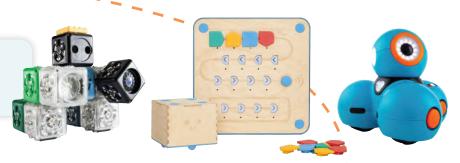

## Each debug'd kit includes:

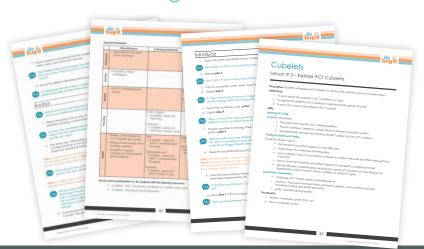

#### Curriculum Guide

- Clear, step-by-step, scaffolded lessons
- Detailed strategies for active and meaningful participation of all students

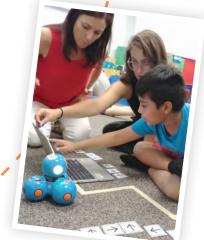

### Each debug'd kit includes:

#### Whole Class Instructional Materials

- Digital slide decks to guide instruction for each lesson
- Social story templates
- Symbolized vocabulary and visual schedule cards
- Classroom posters
- Adult tip sheets

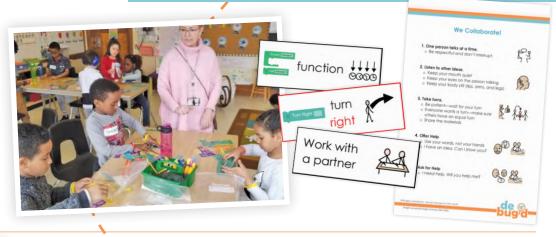

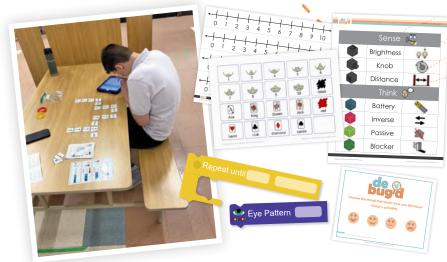

#### **Individual Materials**

- AAC supports in a variety of formats
- Student feedback templates
- Practice and apply activities and materials
- Alternative access ready Clicker activities
- Student tip sheets for collaboration and self-regulation
- Planning manipulatives
- Reference resources

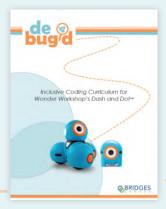

Debug'd Dash & Dot Curriculum

36DEBUGDDD

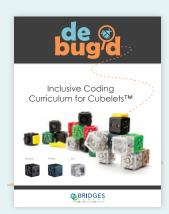

Debug'd Cubelets Curriculum

36DEBUGDCUT

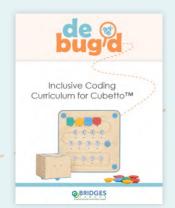

Debug'd Cubetto Curriculum

36DEBUGDCUO

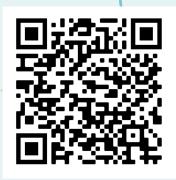

Visit **debugd.ca** to see debug'd in action and to download a FREE sample set

Debug'd was created through a collaborative partnership between Bridges Canada and the Inclusive Design Research Centre of OCAD University; made possible by a grant from the Innovation, Science and Economic Development department of the Federal Government of Canada.

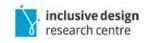

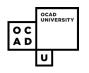

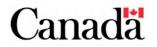